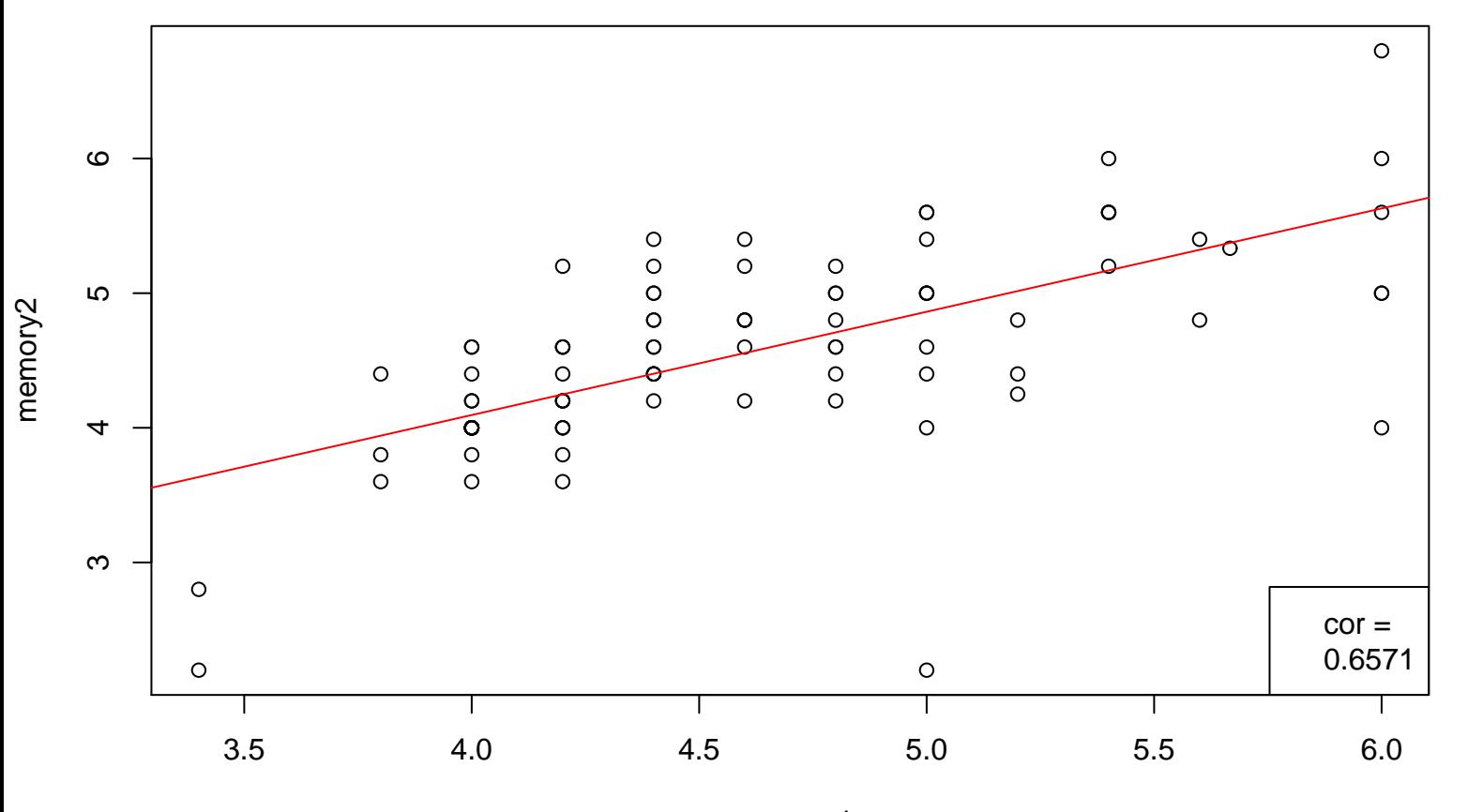

## memory1